Linksys [Wireless](http://me.ozracingcorp.com/go.php?q=Linksys Wireless G 2.4 Router Ip Address) G 2.4 Router Ip Address >[>>>CLICK](http://me.ozracingcorp.com/go.php?q=Linksys Wireless G 2.4 Router Ip Address) HERE<<<

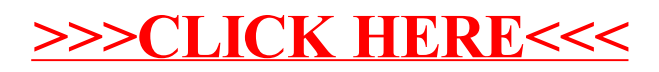